# ANALISA NILAI MOISTURE, ZAT TERBANG DAN KANDUNGAN ABU PADA KUALITAS BATUBARA AL - 67 DI PT. BUKIT ASAM, TANJUNG ENIM, SUMATERA SELATAN

### **LAPORAN KERJA PRAKTIK**

Diajukan Untuk Melengkapi Salah Satu Syarat Mata Kuliah Kerja Praktik

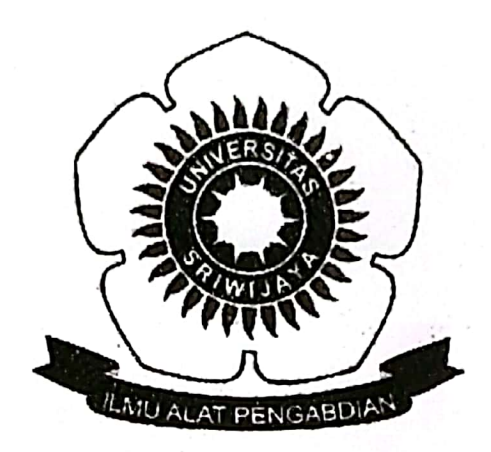

### Oleh:

### M IQBAL RIFQI ZULHILMI

### 08031381823077

## **JURUSAN KIMIA**

# FAKULTAS MATEMATIKA DAN ILMU PENGETAHUAN ALAM **UNIVERSITAS SRIWIJAYA**

2021

**Scanned with CamScanner** 

#### **HALAMAN PERSETUJUAN**

Laporan Kerja Praktik M Iqbal Rifqi Zulhilmi / 08031381823077 dengan judul "Analisa Nilai Moisture, Zat Terbang dan Kandungan Abu pada Kualitas Batubara AL-67 di PT. Bukit Asam, Tanjung Enim, Sumatera Selatan" telah diseminarkan dihadapan Dosen Pembimbing dan Tim Penguji Seminar Kerja Praktik Jurusan Kimia Fakultas Matematika dan Ilmu Pengetahuan Alam Universitas Sriwijaya pada tanggal 1 Oktober 2021 dan telah diperbaiki, diperiksa serta disetujui sesuai masukan yang diberikan.

Indralaya, Oktober 2021

Pembimbing:

1. Dr. Hasanudin, M.Si

NIP. 197205151997021003

Penguji:

2. Dr. Desnelli, M.Si NIP. 196912251997022001

⟩

 $\mathcal{E}$ 

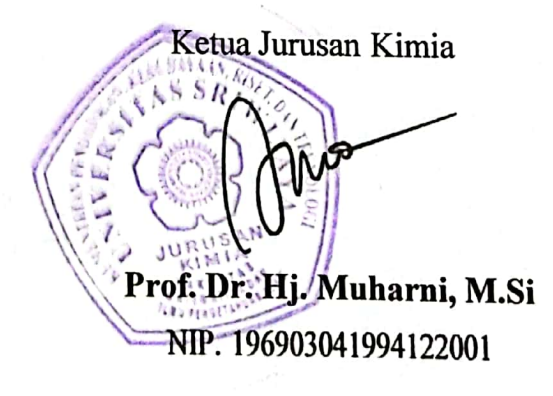

**Scanned with CamScanner** 

### **HALAMAN PENGESAHAN**

# ANALISA NILAI MOISTURE, ZAT TERBANG DAN KANDUNGAN ABU PADA KUALITAS BATUBARA AL - 67 DI PT. BUKIT ASAM, TANJUNG ENIM, SUMATERA SELATAN

#### **LAPORAN KERJA PRAKTIK**

Diajukan Untuk Memenuhi Persyaratan Mata Kuliah Kerja Praktik

Oleh:

### M IQBAL RIFQI ZULHILMI

#### 08031381823077

Indralaya, Mei 2021

**Dosen Pembimbing** 

Dr. Pasanudin, S.Si, M.Si NIP.197205151997021003

Pembimbing Lapangan

Hendra Maulana Irvan, S.T. NP. 9520131611

Mengetahui,

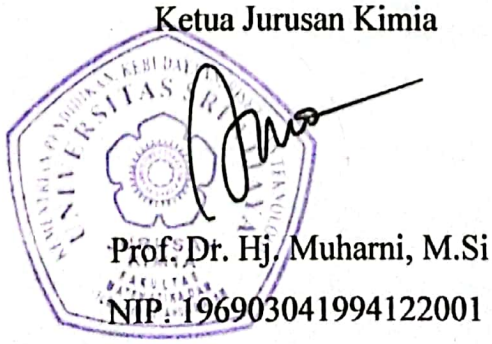

Universitas Sriwijaya

**Scanned with CamScanner** 

# Analisa Nilai Moisture, Zat Terbang dan Kandungan Abu pada Kualitas Batubara AL-67 di PT. Bukit Asam, Tanjung Enim, Sumatera Selatan

M Iqbal Rifqi Zulhilmi

Dibimbing oleh Dr. Hasanudin, M.Si Jurusan Kimia Fakultas Matematika dan Ilmu Pengetahuan Alam Universitas Sriwijaya

#### **Abstrak**

Telah dilakukan analisa kelembaban, kadar zat terbang dan kandungan abu terhadap kualitas batubara menggunakan metode ASTM D3175-2011, D3174-2012, D3173-2011 dan D3172-2013 di PT. Bukit Asam, Tanjung Enim. Kerja praktik ini dilaksanakan dari tanggal 11 Januari 2021 sampai tanggal 11 Februari 2021. Pengambilan sampel dilakukan sebanyak empat kali. Secara kualitatif semakin tinggi nilai karbon tertambat maka kualitas batubara semakin baik. Analisa kuantitatif dapat dilihat dari hasil setelah penimbangan dan proses pembakaran selesai. Terdapat dua metode analisa yang digunakan untuk mengetahui kualitas batubara vaitu air-dried base (adb) dan as received (ar). Hasil uji normalitas didapatkan data terdistribusi normal dengan nilai sig  $0.2 > 0.05$ . Uji linearitas. parameter kualitas batubara yang memiliki hubungan linear yaitu kandungan abu. kelembaban dan zat terbang dengan nilai sig  $0,513 > 0,05 < 0,105 > 0,05 < 0,162$ . Uji homogenitas yang memenuhi ialah kelembaban, dan zat terbang dengan nilai sig  $0,196 > 0,05 < 0,222$ . ANOVA (Analysis of Variance) One Way menunjukkan uii kelembaban dan zat terbang, tidak ada perbedaan pada keempat sampel dengan nilai sig  $0,196 > 0,05 < 0,222$  sedangkan pada *fixed carbon*, kandungan abu, terdapat perbedaan pada keempat sampel dengan nilai sig  $0,007 > 0,05 < 0,000$ . Kata Kunci: air-dried base, as received, batubara, analisa metode ASTM, kandungan abu, kelembaban, zat terbang.

Universitas Sriwijaya